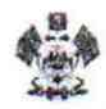

## Министерство образования, науки и молодежной политики Краснодарского края

Государственное бюджетное образовательное учреждение дополнительного профессионального образования «Институт развития образования» Краснодарского края (ГБОУ ИРО Краснодарского края)

## **ПРИКАЗ**

 $0.28.03.2018$ 

 $N9.81/1$ 

г. Краснодар

## О присвоении образовательным организациям статуса апробационной площадки (АП) и стажировочной площадки (СП) повышения квалификации для слушателей курсов ГБОУ ИРО Краснодарского края

На основании решения Ученого совета ГБОУ ИРО Краснодарского края (далее - Институт) протокол №1 от 05.03.2018 г., в соответствии с положением об апробационной площадке в образовательной организации Краснодарского края и положением о стажировочной площадке повышения квалификации для слушателей курсов ГБОУ ИРО Краснодарского края (далее - Институт) приказываю:

1. Присвоить статус апробационной площадки следующим образовательным организациям по кафедре развития ребенка младшего возраста (далее - PPMB) по теме «Апробация программно-методического комплекса «Мозаичный парк» сроком на 3 года:

дошкольному образовательному муниципальному автономному учреждению детскому «Волшебная страна» муниципального саду №4 образования город-курорт Анапа;

образовательному муниципальному автономному дошкольному учреждению муниципального образования город Краснодар «Детский сад комбинированного вида №172»;

дошкольному образовательному автономному муниципальному учреждению муниципального образования город Краснодар «Детский сад №193 «Планета будущего»;

образовательному муниципальному бюджетному **ЛОШКОЛЬНОМУ** ород Краснодар «Детский сад учреждению муниципального образования комбинированного вкла МФРЯ; ВЕРНА

Е.В.Човен

Заведующая МБДОУ "ДС №28 "Чебурашка"

бюджетному муниципальному образовательному дошкольному учреждению детскому саду комбинированного вида №16 муниципального образования Усть-Лабинский район;

муниципальному бюджетному образовательному дошкольному учреждению детскому саду комбинированного вида №41 муниципального образования Усть-Лабинский район.

2. Присвоить статус апробационной площадки следующим образовательным организациям по кафедре развития ребенка младшего возраста (далее - РРМВ) по теме «Комплексное развитие ребенка дошкольного возраста средствами ООП ДО «Детский сад 2100» сроком на 3 года:

муниципальному бюджетному дошкольному образовательному учреждению детскому саду №1 «Ручеек» муниципального образования городкурорт Анапа;

образовательному муниципальному автономному дошкольному «Волшебная страна» муниципального учреждению детскому  $ca$ nv  $N<sub>2</sub>4$ образования город-курорт Анапа;

муниципальному бюлжетному дошкольному образовательному учреждению детскому саду №14 «Тополек» муниципального образования город-курорт Анапа;

муниципальному автономному образовательному учреждению детскому саду №15 «Дельфиненок» муниципального образования город-курорт Анапа;

муниципальному бюджетному дошкольному образовательному учреждению детскому саду №17 «Колобок» муниципального образования город-курорт Анапа;

дошкольному образовательному муниципальному автономному учреждению детскому саду №25 муниципального образования город Армавир;

муниципальной автономной дошкольной образовательной организации №3 муниципального образования город Горячий Ключ;

дошкольному образовательному муниципальному автономному учреждению детскому саду №14 ст. Гривенской муниципального образования Калининский район;

муниципальному образовательному бюджетному дошкольному «Солнышко» Выселки детскому саду  $Ne12$ станицы учреждению муниципального образования Выселковский район;

образовательному учреждению дошкольному бюджетному муниципального образования Динской район «Детский сад №1»;

образовательному учреждению дошкольному автономному комбинированного вида «Детский сад №8» муниципального образования Динской район;

муниципальному бюджетному дошкольному образовательному В КОМОННИРОВАННОГО ВИДА №11 города Ейска детскому учреждению муниципального образования Ейский район.

Е.В.Човен

казенному дошкольному муниципальному образовательному учреждению детскому саду комбинированного вида №26 станицы Павловский муниципального образования Павловский район;

муниципальному автономному дошкольному образовательному учреждению детскому саду №1 «Сказка» муниципального образования Приморско-Ахтарский район;

муниципальному бюджетному дошкольному образовательному учреждению «Детский сад №28 «Чебурашка» муниципального образования Староминский район;

муниципальному образовательному дошкольному бюджетному учреждению центру развития ребенка - детскому саду №63 муниципального образования город Сочи;

муниципальному дошкольному образовательному бюджетному учреждению детскому саду №105 муниципального образования город Сочи;

муниципальному дошкольному образовательному бюджетному учреждению центру развития ребенка - детскому саду №107 муниципального образования город Сочи;

муниципальному образовательному дошкольному бюджетному учреждению детскому саду №121 муниципального образования город Сочи;

бюджетному дошкольному образовательному муниципальному учреждению «Детский сад №1» муниципального образования Староминский район;

частному дошкольному образовательному учреждению Детскому саду №98 открытого акционерного общества «Российские железные дороги» муниципального образования Тимашевский район;

бюджетному дошкольному образовательному муниципальному учреждению детскому саду комбинированного вида №4 «Росинка» города Тихорецка муниципального образования Тихорецкий район;

бюджетному дошкольному образовательному муниципальному учреждению детскому саду комбинированного вида №5 «Аленький цветочек» города Тихорецка муниципального образования Тихорецкий район;

образовательному бюджетному дошкольному муниципальному учреждению центру развития ребенка-детскому саду №5 муниципального образования Усть-Лабинский район;

бюджетному дошкольному образовательному муниципальному учреждению детскому саду №25 муниципального образования Усть-Лабинский район.

3. Присвоить статус стажировочной площадки повышения квалификации для слушателей курсов Института следующим образовательным организациям по кафедре психологии и педагогики (далее - ПиП):

К МУНИЦИПАЛЬНОМУ автриомному учреждению дополнительного образования знентых наздежего, творчества города Курганинска муниципального образования Курганинский в район пр теме: «Восстановительный подход системе B

профилактической работы несовершеннолетними  $\mathbf C$ образовательном  $B$ учреждении» сроком на 3 года;

муниципальному общеобразовательному бюджетному учреждению средней общеобразовательной школе №4 города Лабинска муниципального образования Лабинский район по теме: «Воспитание навыков безопасного поведения у обучающихся в образовательной организации» сроком на 3 года.

4. Заключить договор о совместной деятельности между образовательными организациями и Институтом (заведующим профилирующих кафедр РРМВ, ПиП).

5. Возложить ответственность за исполнение приказа на заведующего профилирующей кафедрой (ПиП, РРМВ).

-tim1

И.А. Никитина

**КОПИЯ ВЕРНА** Заведующая МБДОУ ДС №28 "Чебурашка" Е.В.Човен

Ректор